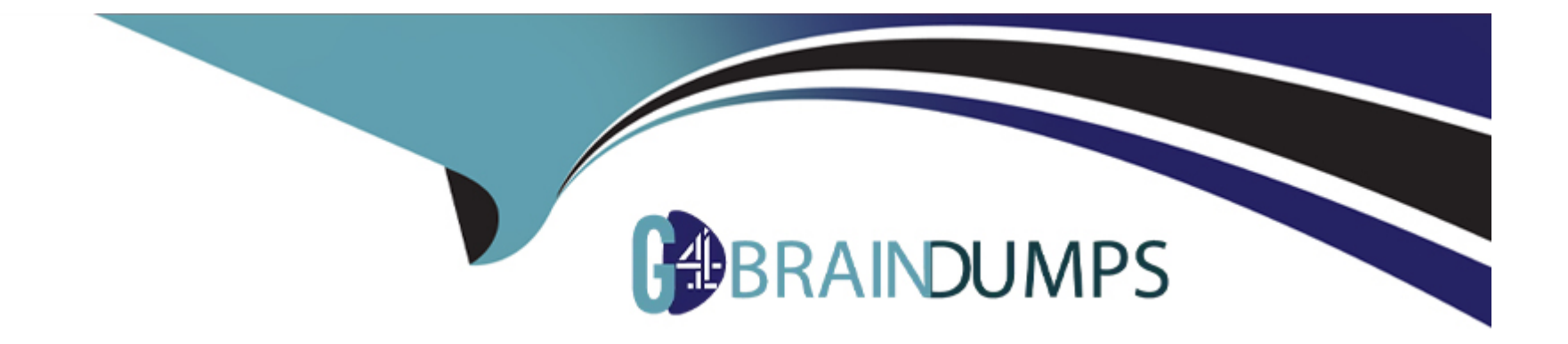

# **Free Questions for PEGAPCSSA87V1 by go4braindumps**

## **Shared by Walls on 24-05-2024**

**For More Free Questions and Preparation Resources**

**Check the Links on Last Page**

### **Question 1**

#### **Question Type: MultipleChoice**

What two actions must you perform to create a class join in a report definition? (Choose Two)

#### **Options:**

#### **A-** Select the type of match for key values.

- **B** Add an association rule to match key values.
- **C-** Create a prefix for the joined class.
- **D-** Add a parameter for each property in the class you want to join.

#### **Answer:**

A, C

### **Question 2**

#### **Question Type: DragDrop**

Drag each security solution on the left to its appropriate use case.

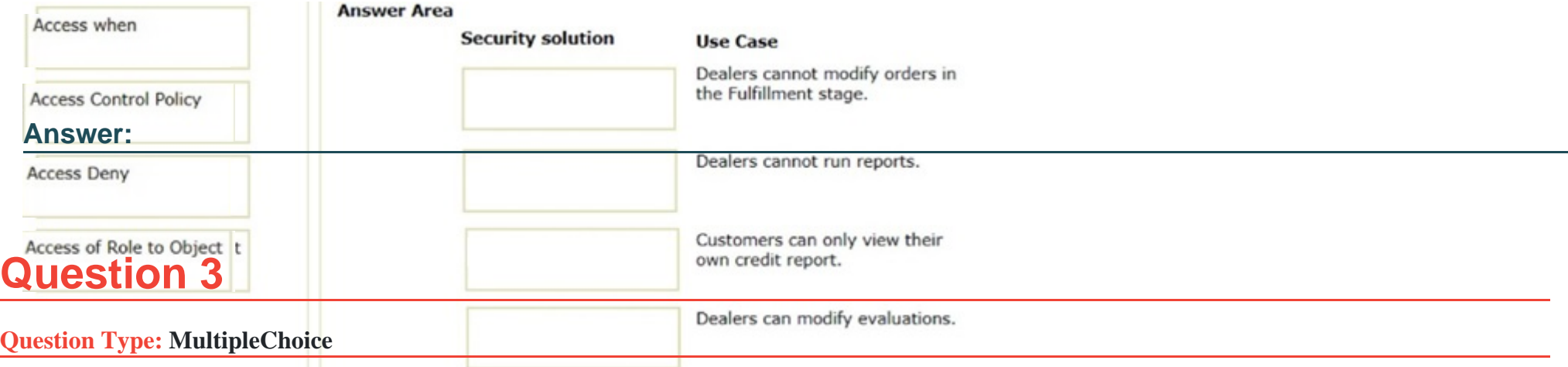

A requirement states that the Manager role cannot open a purchase request during the Audit stage. How do you configure the case stage to satisfy this requirement?

#### **Options:**

- **A-** Apply an Access Deny record.
- **B-** Apply an Access When record.
- **C-** Apply a When record.
- **D-** Apply a Privilege record.

B

### **Question 4**

#### **Question Type: MultipleChoice**

In a hiring case type, only HR Managers should have read access to a candidate's reference letter attachment. Which two tasks are used to fulfill this requirement? (Choose Two)

#### **Options:**

- **A-** Configure read access for a user according to a privilege
- **B-** Restrict read access according to a When condition
- **C-** Configure attribute-based access control on the Attachment Category
- **D-** Define a separate Attachment Category for HR Managers

#### **Answer:**

A, D

### **Question 5**

#### **Question Type: MultipleChoice**

What is the purpose of the Policy Verification landing page when configuring a security solution in Pega Platform?

#### **Options:**

- **A-** To test if a user has the required access to a case
- **B** To manually authenticate a specific user on an integrated external database
- **C-** To test if a user's channel-specific password meets defined property requirements
- **D-** To configure mapping of access control attributes

#### **Answer:**

A

### **Question 6**

**Question Type: MultipleChoice**

Which three items are generated and displayed in the compliance score of an application? (Choose Three)

#### **Options:**

- **A-** Rules with unjustified warnings in the application
- **B-** Unweighted compliance score out of 100
- **C-** Total core rules used in the application
- **D-** Rules with warnings in the application
- **E-** Percentage of compliant rules in the application

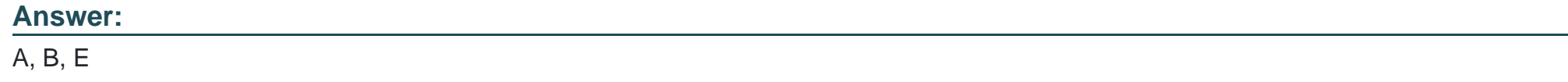

### **Question 7**

**Question Type: MultipleChoice**

Which two statements are valid about configuring Pega Web Mashup? (Choose Two)

#### **Options:**

- **A-** Only create one DIV element in the hosting web page for each Pega gadget.
- **B-** Add a list of trusted domains in your applications in which you want to use the mashup.
- **C-** Use the Integration wizard to generate mashup code for use in other systems.
- **D-** Keep the original names of default actions in the mashup code to prevent security risks.

### **Answer:**

A, B

To Get Premium Files for PEGAPCSSA87V1 Visit

[https://www.p2pexams.com/products/pegapcssa87](https://www.p2pexams.com/products/PEGAPCSSA87V1)v1

For More Free Questions Visit

[https://www.p2pexams.com/pegasystems/pdf/pegapcssa8](https://www.p2pexams.com/pegasystems/pdf/pegapcssa87v1)7v1